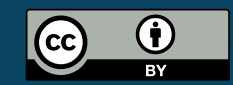

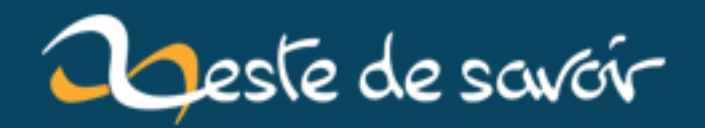

# Rendons à Zésar ce qui appartient à  $\overline{\text{Z}}$ ésar

12 août 2019

## **Table des matières**

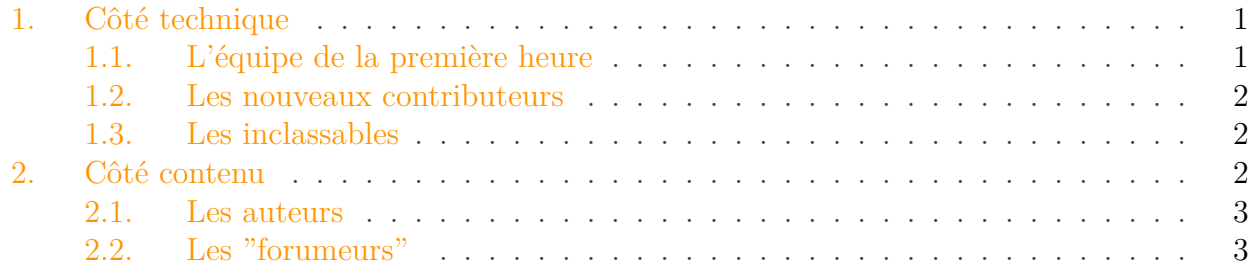

Zesteurs, Zesteuses, Agrumes de tous poils, couleurs et formes, bonjour !

Ce 21 juillet 2014, c'est avec émotion que nous avons officiellement ouvert Zeste de Savoir. Depuis que l'idée a germé de créer un site entièrement libre, axé sur le partage et l'esprit communautaire, environ 10 mois se sont écoulés.

Pendant ces 10 mois, de nombreuses personnes ont œuvré d'une manière ou d'une autre, pour faire de ce site ce qu'il est aujourd'hui. Il nous paraît donc important de les remercier.

#### <span id="page-2-0"></span>**1. Côté technique**

Des premières specs à la sortie officielle, en passant par la bêta test et l'ouverture du code, ils sont nombreux à avoir mis les mains dans le cambouis.

#### <span id="page-2-1"></span>**1.1. L'équipe de la première heure**

Il a bien fallu commencer quelque part, et après de grosses discussions sur les technologies à utiliser, le développement du site a été pris en main par quelques valeureux guerriers.

- firm  $\mathbb{F}$ : auteur du tout premier commit du projet, on lui doit une grosse partie du back-end, allant du *versionning* des articles/tutoriels, à l'export multi format, en passant par le système de modération et de validation ;
- Andr $0 \text{ } \text{ } \text{ } \text{ } \text{ } \text{ } \text{ } \text{ } \text{ }$  après une formation accelerée en python/django, s'est révélé très efficace par la suite ;
- [Alex-D](http://zestedesavoir.com/membres/voir/Alex-D/)  $\mathbb{C}$ : si le site est aussi sobre, ergonomique et accessible pour les mal voyants, c'est principalement grâce à lui. Pensez bien à lui, quand vous utiliserez la *feature* Lecture Zen ;
- [Kje](http://zestedesavoir.com/membres/voir/Kje/)  $\sigma$ : si le zMarkdown est aussi complet et agréable à ut[il](http://zestedesavoir.com/forums/sujet/676/zep-05-refonte-du-traitement-markdown-pour-lexport/)iser, c'est grâce à lui. Et il [nous réserve encore des surprises](http://zestedesavoir.com/forums/sujet/676/zep-05-refonte-du-traitement-markdown-pour-lexport/)  $\mathbb{C}$ ;
- [Coyote](http://zestedesavoir.com/membres/voir/Coyote/)  $\mathbb{C}$ : qui s'est longuement pris la tête pour pondre [un outil](https://github.com/Coy0te/parseTuto)  $\mathbb{C}$  de conversion *.tuto/xml* vers *zMarkdown* ;
- [Spacefox](http://zestedesavoir.com/membres/voir/Spacefox/)  $\mathfrak{C}$ : grâce à qui on sait désormais que [ZdS tourne mieux sous MySQL que sur](https://github.com/zestedesavoir/zds-site/issues/413#issuecomment-42104622) [PostgreSQL](https://github.com/zestedesavoir/zds-site/issues/413#issuecomment-42104622)  $\sigma$ , il est a l'origine de plusieurs corrections de bogues;
- [Shigerum](http://zestedesavoir.com/membres/voir/Shigerum/)  $\mathbb{C}$ , [Ge0](http://zestedesavoir.com/membres/voir/Ge0/)  $\mathbb{C}$ : qui ont aidé à droite à gauche et consacré du temps à corriger des bogues ;
- [Speedking](http://zestedesavoir.com/membres/voir/speedking/)  $\sigma$ : on lui doit la configuration de notre serveur de production (serveur web, mail, sécurité, etc.)

#### <span id="page-3-0"></span>**1.2. Les nouveaux contributeurs**

Quelques semaines avant l'ouverture officielle de Zeste de Savoir, un certain nombre de personnes initialement externes au projet sont venues donner un coup de main plus que bienvenu. Un énorme merci à vous, ça nous a vraiment boosté de voir l'intérêt que suscitait ce projet avant même sa sortie.

- [Eskimon](http://zestedesavoir.com/membres/voir/Eskimon/)  $\mathbb{Z}$ : infatigable, impliqué, consciencieux, qui réalise un suivi admirable des issues sur github et à l'origine du [zNotificateur](http://zestedesavoir.com/forums/sujet/517/zds-notificateur/)  $\mathbb{C}$ ;
- [Sandhose](http://zestedesavoir.com/membres/voir/Sandhose/) : féru de JavaScript, vous lui devez l'auto-complétion des pseudos, et pas mal de *features* côté *front* ;
- [poulp](http://zestedesavoir.com/membres/voir/poulp/) : on lui dira merci pour son architecture d'organisation des tests du *back-end* ;
- [atragis](http://zestedesavoir.com/membres/voir/artragis/)  $\mathbb{Z}$ , [Victor](http://zestedesavoir.com/membres/voir/Victor/)  $\mathbb{Z}$ , pierre  $24 \mathbb{Z}$ , [Flori@n.B](http://zestedesavoir.com/membres/voir/Flori@n.B/)  $\mathbb{Z}$ : très actifs dans la corrections des bogues, ils passent aussi de nombreuses heures à tester le code des autres développeurs en avance de phase, ce qu'on appelle chez nous, la  $QA \nsubseteq$  $QA \nsubseteq$ .

#### <span id="page-3-1"></span>**1.3. Les inclassables**

Parce qu'il ne faut pas nécessairement pondre du code pour nous aider.

- [nohar](http://zestedesavoir.com/membres/voir/Nohar/)  $\mathbb{C}$ : qui a endossé le rôle ingrat de directeur technique, et ce avec brio;
- [Javier](http://zestedesavoir.com/membres/voir/Javier/)  $\mathbb{C}^n$ : pour ses conseils et ses réflexions toujours enrichissantes;
- [MaxRoyo](http://zestedesavoir.com/membres/voir/MaxRoyo/)  $\sigma$  et [Jiyong](http://zestedesavoir.com/membres/voir/Jiyong/)  $\sigma$ : qui ont respectivement créé le logo et la mascotte du site;
- [ShigeruM](http://zestedesavoir.com/membres/voir/ShigeruM/)  $\mathcal{C}$  et [Taguan](http://zestedesavoir.com/membres/voir/Taguan/)  $\mathcal{C}$ : qui passent énormément de temps à assurer la communication externe du site. Si vous avez déjà reçu un mail de *Clementine Sanpépins*, c'était certainement l'un d'eux qui était caché derrière ;
- Tous les bêta-testeurs qui ont parcouru le site jusque dans ses recoins les plus sombres et ont produit des centaines de rapport de bogues.

### <span id="page-3-2"></span>**2. Côté contenu**

Avoir un site qui fonctionne, c'est déjà bien. Mais il faut également faire vivre ce site. Et pour cela, rien de tel qu'un maximum de contenu !

#### <span id="page-4-0"></span>**2.1. Les auteurs**

- [Gwenn](http://zestedesavoir.com/membres/voir/Gwenn/)  $\sigma$ , qui vous propose de [modéliser les éléments de votre jeu vidéo avec Blender](http://zestedesavoir.com/tutoriels/229/la-3d-pour-le-jeu-video-avec-blender/)  $\sigma$ ;
- [Mewtow](http://zestedesavoir.com/membres/voir/mewtow/)  $\mathfrak{C}$ , pour son tutoriel complètement inédit sur [les pratiques pédagogiques](http://zestedesavoir.com/tutoriels/262/les-pratiques-pedagogiques-efficaces/)  $\mathfrak{C}$ , ainsi que pour avoir presque noyé les validateurs sous un flot continu d'articles et de tutoriels d'une grande qualité ;
- [Alkareth](http://zestedesavoir.com/membres/voir/Alkareth/)  $\sigma$ , avec son [introduction aux codes correcteurs](http://zestedesavoir.com/tutoriels/348/introduction-aux-codes-correcteurs/)  $\sigma$ , qui vous explique comment améliorer la transmission d'informations entre ordinateurs ;
- [lethom](http://zestedesavoir.com/membres/voir/lethom/)  $\mathfrak{C}$ , auteur du premier article (en dehors des news du site) publié sur ZdS, qui concerne [la détection d'intrusion](http://zestedesavoir.com/articles/38/introduction-a-la-detection-dintrusion/)  $\mathbb C$  ;
- Les nombreux auteurs qui nous ont permis de publier leur tutoriel publié sous licence libre sur un autre support/site ;
- Ainsi que tous ceux qui bossent en ce moment même pour que Zeste de Savoir puisse proposer un maximum de contenu inédit.

#### <span id="page-4-1"></span>**2.2. Les "forumeurs"**

Il n'y a pas que les tutoriels et les articles sur Zeste de Savoir. Un forum vivant et actif est nécessaire à l'émergence d'un esprit communautaire. Aussi tenons nous également à remercier ceux qui participent à l'ambiance du site via le forum.

- [viki53](http://zestedesavoir.com/membres/voir/viki53/)  $\textdegree$  et [uknow](http://zestedesavoir.com/membres/voir/uknow/)  $\textdegree$ , qui ont lancé l'idée de rédiger un [tutoriel sur PHP](http://zestedesavoir.com/forums/sujet/648/tutoriel-php/)  $\textdegree$  (viki53) et  $C \nvert C$  $C \nvert C$  (uknow), ce qui semble intéresser pas mal de monde;
- [Blackline](http://zestedesavoir.com/membres/voir/Blackline/)  $\mathfrak{C}$ , qui tente avec succès de réunir une [communauté de scientifiques](http://zestedesavoir.com/forums/sujet/564/presentation-le-forum-a-besoin-de-vous/)  $\mathfrak{C}$  afin de faire [vivre cette section du site](http://zestedesavoir.com/forums/sujet/672/collaborations-et-projets-de-tutoriel/)  $\mathbb{C}$ :
- [Flori@n.B](http://zestedesavoir.com/membres/voir/Flori@n.B/)  $\circ$  et [JowRick](http://zestedesavoir.com/membres/voir/JowRick/)  $\circ$ , qui proposent à chacun de partager ses [goûts musicaux](http://zestedesavoir.com/forums/sujet/544/mettons-en-musique-la-communaute/)  $\circ$ et [cinématographiques](http://zestedesavoir.com/forums/sujet/690/zeste-movies/)  $\mathbb{Z}$ ;
- [Chakiz](http://zestedesavoir.com/membres/voir/Chakiz/)  $\mathfrak{C}$ , qui a lancé le sujet ["Your desktop](http://zestedesavoir.com/forums/sujet/481/your-desktop/)  $\mathfrak{C}$ ". Sujet historique s'il en est ;
- [Piwit](http://zestedesavoir.com/membres/voir/Piwit/)  $\sigma$ , qui est bien parti pour nous créer une [série de smiley à l'image de Clem'](http://zestedesavoir.com/forums/sujet/538/clem-sur-le-devant-de-la-scene/)  $\sigma$ ;
- [elyppire933](http://zestedesavoir.com/membres/voir/elyppire933/)  $\sigma$  et [Ymox](http://zestedesavoir.com/membres/voir/Ymox/)  $\sigma$  qui nous présentent la première FAQ à voir le jour sur ZdS, la [FAQ PHP](http://zestedesavoir.com/forums/sujet/836/foire-aux-questions-php/)  $\sigma$ :
- Vous tous, qui avez posté sur le forum. Même un tout petit post. Les petits ruisseaux, tout ça, tout ça...

Impossible de citer les noms de tous ceux que nous voudrions remercier. Mais sachez que l'intention y est. Chaque contribution, qu'elle soit technique ou sous forme de contenu, nous porte, et nous prouve jour après jour que nous avons eu raison d'y croire.

Merci !

L'équipe de Zeste de Savoir